# САОД stl, метрика Левенштейна

### А. Задорожный 2022

## Контрольные вопросы

- 1. Для каких целей применяются объекты, учитывающие ссылки?
- 2. Можно ли сказать, что в .Net применяются объекты, учитывающие ссылки?
- 3. Что позволяют описывать шаблоны в C++?
- 4. Опишите основные свойства дерева суффиксов.
- 5. Что такое префикс-функция строки *s*? Как ее использует KMP?
- 6. Для какой задачи и чем хорош алгоритм Бойера-Мура?

## Рассмотрены

#### • STL

- Потоки
- Строки
- Средства отладки
- Общие свойства контейнеров
- Последовательные контейнеры:
	- Список
	- Динамический массив
	- Очереди и стеки
- Ассоциативные контейнеры:
	- Множества
	- Словари (map)
	- Hash таблицы (unordered map, ... set)
- Другие шаблоны
- Характеристики различных контейнеров
- Примеры применения контейнеров
- <u>Умные указатели</u>
- Хеширование
- Близость строк
	- Редакционное предписание

## STL – стандартная библиотека (шаблонов)

STL - **S**tandard **T**emplate **L**ibrary

Набор абстрактных типов данных и алгоритмов.

Основное содержание в заголовочных файлах.

*Для использования модуля библиотеки нужно подключить соответствующий заголовок.*

*Соглашение*: Файлы не имеют расширения.

# Потоки (STL)

- Обобщенный способ организации ввода/вывода.
	- Потоки ввода (istream),
	- Потоки вывода (ostream),
	- И потоки ввода-вывода (iostream).

Дают общий способ для работы с данными в файлах, памяти, поступающих по сети или из другого источника.

# Моды потоков

- Потоки открываются в бинарной и текстовой моде
- В текстовой моде можно управлять форматированием. Например, представлением целых чисел.

cout << hex << i << endl; //Шестнадцатеричный вывод **dec(cout);** // десятеричный по умолчанию  $\text{cout} \ll i \ll \text{endl};$  $oct(cout);$  // восьмеричный по умолчанию cout << i << endl; cout << dec << i << endl; // десятеричный 1 раз

## Специальные потоки

- потоки **cout**, **cin**, **cerr**, **clog** связаны только со стандартным вводом выводом.
- *• Потоки стандартного ввода-вывода перенаправляемы*. Т.е. при вызове программы можно указать куда/откуда (*на какой файл*) направить каждый из потоков.
- *• Потоки имеют следующие номера*: 0 стандартный ввод, 1 – стандартный вывод, 2 – стандартный лог и ошибки.
- По умолчанию все они направлены на консоль. Но, например,

#### **my\_prog.exe 0<input.txt**

будет читать входные данные из файла "input.txt ", а

#### **my\_prog.exe 1>output.txt**

- выводить сообщения в файл "output.txt"  $\qquad \qquad ^7$ 

## Строковые потоки

Часто потоки связываются со строкой.

Так удобно накапливать результат или разбирать содержимое строк.

Для работы со строковыми потоками нужно использовать заголовок <sstream> в котором определен класс string\_stream.

Примеры: ostringstream os; os << 123 << " hello world"; //cout << os.str() << endl; //123 hello world

istringstream is ("456"); is  $\gg$  x; //cout << x << endl; //456

# Файловые потоки

Для работы с *файловыми потоками* нужно использовать заголовок #include <fstream>

#include <iostream>

#include <fstream>

using namespace std;

int main(){

…

}

## Файловые потоки

```
int main(){
    char fName[128];
    cout << "File name ? : "; cin.getline(fName, 127);
    cout << fName << endl;
    ifstream ifs;
    ifs.open(fName); \frac{1}{2} // (fName, ios_base::binary);
    if (ifs.is_open()) {
        char tmp[1024];
        ifs >> tmp;
        cout << tmp << endl;
        ifs.close();
    }
    else
    cout << fName << " - does not exist" << endl;
     return 0;
```
## Файловые потоки Пример в бинарной моде

```
int main(){
   char fName[128];
   cout << "File name ? : "; cin.getline(fName, 127);
   cout << fName << endl;
   char c = '0';
   int n=5;
   double d = 7;
   ofstream ofs;
   ofs.open (fName, ios_base::binary); //Открыт в бинарной моде
   if (ofs.is open()) {
    ofs.put(c);
    os.write((char*)&n, sizeof(n));
        os.write((char*)&d, sizeof(d));
          ofs.close();
    }
   else
    cout << fName << " – can not create or open." << endl;
     return 0;
```
}

# Строки

Стандартная библиотека предоставляет класс работы со строками – заголовок <string>.

#### *Теперь вместо*:

char fName[128]; cout << "File name ? : "; cin.getline(fName, 127); cout << fName << endl;

#### *можно использовать*:

 string fName; cout << "File name ? : "; cin >> fName; cout << fName << endl;

## Строки Минимальный набор

- **• Конструкторы**: string(), string (const char \*p) и string(const string &s) и др.
- **Операции**: length(), [], =, +, +=, <, >, ...
- string **substr(**int Offset, int Length)
- int **find**(const string &s, int Offset) *возвращает индекс ближайшего появления подстроки начиная с Offset и -1 если нет.*
- Можно получить и указатель на z-строку: const char  $*$  c\_str() const;

Всего несколько десятков методов.

### Отладка (assert)

Полезный инструмент разработки в STL - макрос assert (подтвердить)

Часто при реализации алгоритмов нужно убедиться, что в определенном месте алгоритма выполняется некоторое условие. Можно ставить if и т.д., но во-первых сложно, во-вторых все проверки придется убирать при подготовке окончательной версии программы.

Макрос assert облегчает этот процесс.

 $assert(yc \textit{To} \textit{Blue});$  //  $Han \textit{pume}$  assert(i < 3)

- При компиляции в дебаг-моде в случае нарушения условия, будет выведено в поток *cerr* сообщение с номером строки, где не прошла проверка, и содержанием проверки. Приложение будет прервано!

- Если дебаг-мода не указана, то макрос окажется пустым! Ничего убирать не нужно!

Для применения нужно #include <cassert>

# Контейнеры в STL

Важная часть STL – шаблоны контейнеров.

**Контейнеры** – классы для хранения объектов других классов. Реализуют все базовые структуры данных:

**deque (**queue, stack**),** - очередь с двумя концами **list,** - связный список **vector (***priority\_queue***)** – динамический массив **hash\_map, hash\_set,** *hash\_multimap, hash\_multiset* 

**map, set,** *multimap, multiset* 

# Общие свойства контейнеров

- Контейнеры STL можно параметризовать любыми типами, для которых определены операции =, == и <.
- При включении в контейнер всегда *создается копия* объекта. *Нельзя включить в контейнер объект по ссылке.*
- Универсальный способ для доступа к элементам любого контейнера – *итераторы*.

# Итераторы

Итераторы - типы, позволяющие двигаться по контейнеру

- $\langle$ TYPE NAME>::iterator i = obj.begin();
- $\langle$ TYPE NAME>::iterator i = obj.end();

Метафора итератора – указатель.

```
for(<TYPE NAME>::iterator i = obj.begin();
      i != obj.end();i++// Делаем что хотели с элементами,
//используя *i;
```
# Итераторы

### **Начиная с C++11 можно:**

### for  $(auto & *x*) : obj)$  { // Делаем что хотели с элементами, //используя v; }

**Auto** просит компилятор самостоятельно установить тип.

Обратите внимание на & - амперсанд перед v. Если объект большой, то он не будет копироваться. Если его нужно изменить, то по ссылке можно и изменить!

Как и ожидается, изменять сам контейнер (добавлять или удалять элементы) так нельзя!

# Итераторы и .Net

- Как правило, использование итераторов позволяет более эффективно пройти по всему контейнеру, чем другие способы;
- Аналогией в .Net является применение **ONEDATODA** foreach foreach(var p in Lst)

//... обработка элемента контейнера р

# Последовательные контейнеры

*Последовательными* называются контейнеры, в которых имеет смысл (определен) порядок элементов.

*Очередь, массив, список* – примеры таких контейнеров.

### Последовательные контейнеры Список

**typedef** list<string> LSTSTR;

*//Создание*

LSTSTR lst1, lst2(5, "abc"); LSTSTR lst3(lst2), lst4(lst2.begin(), --lst2.end());

*//Проверка на пустоту* cout << lst1.empty() << endl; *//true*

*//Количество элементов* cout << lst2.size() << endl; *//5*

# Список

*//Добавление элементов*

lst1.push\_back("2"); // *{2}* lst1.push\_front("1"); // *{1,2}* lst1.insert(--lst1.end(), "a"); // *list is {1,a,2}* cout << lst1.size() << endl; // *3*

*//Изменить элемент* \*lst1.begin() = "3"; // *{3,a,2}*

*//Получить первый/последний*

cout << lst1.front() << endl; //*3* cout << lst1.back() << endl; //*2*

# Список

*//Присваивание*

 $\vert$ st2 =  $\vert$ st1;

#### *//Удаление элементов*

lst1.remove("a"); // *{3,2}* lst1.erase(lst1.begin()) // *{2}* lst1.erase(lst1.end()) // *empty*

*//Отсортировать список методом sort.*  $\left| \text{st2.sort} \right|$  // {2, 3, a}

**Sort** "знает как устроен список"! Поэтому он более эффективно выполняет сортировку.

### Последовательные контейнеры Динамический массив

В принципе, другие контейнеры рассматриваем аналогично: как **создать**, какие **операции** и **свойства**, как получать **доступ к элементам**, как **добавлять** или **удалять**.

**typedef** vector<int> VINT;

*//Создание*

```
VINT v1, v2(100);
VINT v3(v2.begin(), --v2.end());
```
*//Присваивание*

 $v3 = v1$ ;

*//Доступ к элементам*

 $v2[i] = 10;$ 

### Последовательные контейнеры Динамический массив

*// добавляем элемент в конец массива* v2.push\_back(11); cout << v2.size() << endl; *// 101*

*// Можно и v2.insert(v2.begin(), x);*

Отсортировать массив можно функцией STL sort.

#### **//***sort vector*

sort(v.begin(), v.end());

Для сортировки указывается диапазон итераторов. Можно отсортировать только часть массива!

Функция sort размещена в модуле <algorithm>.

Последовательные контейнеры Динамический массив

В дополнение к списку *vector* (как и *string*) имеет 2 характеристики размера:

- **• size()** количество элементов (*есть и у списка*);
- **• capacity ()** количество элементов, которые может включать без расширения памяти;

Очевидно, **size() <= capacity()**!

При добавлении/удалении элементов *size* изменяется соответствующим образом.

За *capacity* отвечает сам контейнер.

### Последовательные контейнеры Очереди и стеки

**<deque>** - *Double ended queue*, двусторонняя очередь (сокращенно *Дек*).

Позволяет помещать и получать объекты в порядке поступления как в начало, так и в конец.

Основные операции: push back(<...>), push front (<...>)  $\langle \ldots \rangle$  pop\_back(),  $\langle \ldots \rangle$  pop\_front ()

Ограничивая функционал дека можно прийти к очереди (*queue*) и стеку (*stack*).

## Ассоциативные контейнеры

В ассоциативных контейнерах порядок элементов не играет значения (*это вопрос реализации*).

Получаем или изменяем элементы **по ключу**! (*ассоциации - связи*)

B **set** и **map** допускают ТОЛЬКО уникальные ключи (*два элемента с одинаковым ключом добавить в них нельзя*).

### Ассоциативные контейнеры Множество

typedef set<string> SETSTR; //Создание SETSTR s, s2; //Пустой *Merrie //true*  $\text{cout} \ll \text{s.empty}() \ll \text{end};$ //Добавление элементов s.insert ("abc"); s.insert ("123");  $\frac{1}{s}$  // s.size() == 2  $1/s2 == s$  $s2 = s$ ;

#### //Поиск элемента

SETSTR::iterator i = s.find("abc"); //i != s.end(), \*i == "abc"  $i = s.find("efd");$  $//i == s.end()$ //Удаление элементов s.erase ("abc"); s.erase(s.begin());  $\frac{1}{s}$  is empty

# Пары

#### **pair** – удобная абстракция <*ключ, значение*>

```
pair<sub>1</sub> string> pr; //ключом является int, значение –
string.
pr.first = 1;
pr.second = "123";
```
#### *Можно*

```
pair<int, string> pr1 = make\_pair(2, "abc");
```
Пары можно копировать, присваивать, сравнивать (сравнивается ключ и значение!)\*

### Ассоциативные контейнеры Таблицы

Таблицы (map), содержат пары: <ключ>-<значение>

**typedef** map<string, **int**> STR2INT; *//Создание*

STR2INT m;

*//Пустой*

cout << m.empty() << endl; *//true*

*//Добавить и изменить*

m.insert(STR2INT::value\_type("a",1)); *//* m*.size() == 1* m["b"] = 2; *//* m*.size() == 2* m["a"] = 3; *//* m*.size() == 2, т.к. ключ "а" уже был*

### Ассоциативные контейнеры Таблицы

Таблицы (тар), содержат пары:  $<$ KNHOU>- $<$ 3HAU $<$ HMe>

typedef map<string, int> STR2INT;

### **//Поиск**

STR2INT::iterator i = m.find("a");  $\frac{1}{i}$   $\neq$  m.end(),

 $\frac{1}{1}$  (\*i). first == "a" unu i->first //  $(*i)$ . second == 3 или i->second

 $m("b") == 2;$ 

int n = m.count("b");  $\frac{1}{2}$  // 0  $\frac{1}{2}$  1.  $\frac{1}{2}$  1.  $\frac{1}{2}$  1

# Таблицы\*

 $int n = m.count("a");$  // 1  $u \pi u 0$ STR2INT::iterator i = m.find("ab");  $//i == m.end()$ 

#### //Содержат пары!

for (STR2INT::iterator i= m.begin(); i != m.end(); i++) cout << i->first << "\t" << i->second << endl;

#### $\frac{1}{u}$ или! for  $(auto & p: m)$ cout << p.first << "\t" << p.second << endl;

#### //Удаление элементов

m.erase("a"); m.erase(m.begin());  $// m$  is empty

### Ассоциативные контейнеры Hash-таблицы

В STL имеются ассоциативные контейнеры даже более быстрые, чем *set* и *map*.

Это *unordered\_set* и *unordered\_map*.

Реализованы в одноименных заголовочных файлах.

По существу, это *hash-*таблицы – сложность добавления и удаления по ключу *O(1)*.

*Тогда как set и map используют упорядоченные деревья*. unordered\_...Не упорядочены => Не требуют для ключа операции <

Достаточно сравнения ==.

#### Стандарт определяет *hash-*функцию только для **числовых типов, строк и** *bitset*.

Для других случаев нужно определяться с применением.

### Ассоциативные контейнеры. Наsh-таблицы.

Аналогично тар

#### **typedef** unordered\_map<string, int> U\_STR2INT; //Создание

U STR2INT u;

//Пустой cout << u.empty() << endl;  $//true$ 

 $u['a''] = 1;$  $u['b''] = 2;$  $u['a''] = 3;$ 

см. дальше

### Ассоциативные контейнеры. Наsh-таблицы.

продолжение

### //Поиск

U STR2INT::iterator i = u.find("a"); // i != u.end(),

//  $(*)$ . first == "a" или i->first  $//$  (\*i).second == 3 или i->second

 $|u|''b''| == 2;$ int n = u.count("b");  $\frac{1}{2}$  // 0  $\frac{1}{2}$  1.  $\frac{\pi}{3}$  // 1

Контейнеры, основанные на hash работают быстрее (сложность O(1)), но занимают больше памяти!

# Прочие шаблоны

Иногда полезно иметь контейнер для хранения нескольких элементов с одинаковым ключом.

В STL это **multiset** и **multimap**.

Определены *multi*-контейнеры в тех же заголовочных файлах <set> и <map>.

Методы *multi*-контейнеров практически совпадают с методами **set** и **map**, за исключением того, что для **multimap** не определен оператор [] – выбора элемента по ключу.

Еще интересный контейнер **bitset**. Он позволяет работать с набором битов не равным 8, 16 или 32, выполняя над ними все побитовые операции.

# Прочие шаблоны

STL имеет набор стандартных алгоритмов.

Описаны в заголовочном файле <**algorithm**> операции с контейнерами для их заполнения, копирования, поиска элементов или пар элементов, сортировки, изменения порядка на обратный, замены одних элементов на другие и пр.

В частности, метод *sort*, который применялся для вектора, расположен именно в <**algorithm**>.

Общий совет:

Прежде чем изобретать собственные контейнеры поищите полезные возможности стандартной библиотеки.

38

## Аналоги контейнеров в .Net

- List<> динамический массив, аналог vector
- Dictionary<, > словарь, таблица, аналог map
- Аналог set в расширениях, например HashSet<>

## Зачем столько контейнеров?

- 1. Сложность изменения списка O(1), а чтения элемента с заданным номером O(N);
- 2. Сложность изменения массива O(N), а сложность чтения элемента с заданным номером O(1);
- 3. Сложность изменения и чтения ассоциативных контейнеров O(Ln(N)).
- 4. Сложность изменения и чтения hash-контейнеров O(1), но безусловно выбор по ключу медленнее чем по номеру в vector.

## Примеры применения контейнеров.

**Задача**. Найти N самых частых слов в тексте.

Задачу можно решить в 2 этапа:

- 1. Посчитать сколько раз каждое слово встречалось в тексте и
- 2. Найти N наиболее частых.

## Примеры применения контейнеров.

```
typedef map<string, int> STR2INT;
```

```
Предположим, что все слова в верхнем регистре, т.е. "Hello"
и "HELLO" будут поступать как "HELLO".
```
**STR2INT m; //Объявили контейнер** 

string s;

 $\text{cin}$ >>s; //Читаем слово\*

```
while (!cin.eof()){ //пока не конец
   m[s]++; // вставить, если не было и увеличить счетчик
   cin>>s; //Читаем следующее слово
```

```
\text{cout} \ll \text{m.size}() \ll \text{endl}; // \text{KOMMUCTBO} различных слов
```
## Примеры применения контейнеров

#### int  $N=16$ ;

```
//подготовили множество пар <целое - строка>
```
typedef set<pair<int, string>> SET OF N STR;

```
SET_OF_N_STR mostFriquent;
```
for (auto  $\&p : m$ ) {

mostFriquent.insert(SET\_OF\_N\_STR::value\_type(p.second, p.first));

//Пары в set располагаются в порядке возрастания (меньшая впереди)

if (mostFriquent.size()  $> N$ )

mostFriquent.erase(mostFriquent.begin());

for (auto &p : mostFriquent)

cout << p.second << "\t" << p.first << endl;

## Контрольные вопросы

- 1. Почему контейнеры называются абстрактными типами данных?
- 2. Что такое последовательные и ассоциативные контейнеры? Приведите примеры из STL.
- 3. Что такое итератор в STL?
- 4. Какие операции должны быть определены для объектов, вставляемых в контейнеры STL?
- 5. Если в программе используется глобальный контейнер, а в него помещается локальный объект, не нарушится ли контейнер, когда локальный объект будет разрушен? Почему?
- 6. Дайте рекомендации, для каких целей хорошо использовать каждый из рассмотренных в лекции контейнеров. (string, vector, list, set, map, unordered map, unordered set)
- 7. Какой цели служит макрос assert? Как переводится термин? В чем его удобство?

Умные указатели (smart pointers)

Одна из распространенных ошибок в C++ **Связана с new ...** Нет соответствующего delete Test  $* p = new Test;$ 

Smart pointers противостоят этой проблеме!

B STL один из видов – шаблон shared ptr<>. Реализованы они в модуле <memory>.

shared ptr<Test> pt(new Test);

## Умные указатели (smart pointers)

В примерах будем использовать класс Test

```
class Test
{
public:
     int val;
    Test() \{val = 0\}};
```
Для наблюдения за динамическими объектами Test можно добавить деструктор и сделать конструктор и деструктор "говорящими".

Т.е. воспользоваться приемом из Задания 5.

## Умные указатели (smart pointers)

shared ptr<Test> pt(new Test);

pt - это объект типа shared\_ptr<Test>, проинициализированный указателем на созданный объект класса Test.

Его можно использовать как указатель на динамически созданный объект!

 $\cot \ll \text{pt}$ ->val  $\ll$  endl;

#### Когда исчезнет последний умный указатель на динамически созданный объект, сам объект будет разрушен!

## Умные указатели Основные операции

shared  $ptr$  pt(new Test);

Конструкторы копирования и инициализации,

- присваивание,

- доступ к членам Test и разыменование;  $\rightarrow$ .  $*$ 

Имеются и операции сравнения ==, >=, ...

- преобразование к булевскому. 1, если инициализирован и 0, bool если нет!

int use\_count() – сколько объектов ссылается на управляемый объект

Mетод get() – возвращает просто указатель, которым владеет shared ptr.

Без достаточного опыта желательно избегать.

Но, например, для массива shared\_ptr<Test[]> pv(new Test[5]);

без get() получить элемент нельзя! Операции [] у shared\_ptr нет!

## Умные указатели демонстрация

shared ptr<Test> pt(new Test); cout << (bool)pt << endl;  $\frac{1}{1}$ cout  $\lt\lt$  pt.use\_count()  $\lt\lt$  endl;  $\lt\lt$  // 1 cout << (\*pt).val << pt->val << endl; // 00

shared ptr<Test> ps; cout << (bool)ps << endl;  $\frac{1}{2}$  // 0 cout << pt.use\_count() << endl;  $\frac{1}{2}$  // 0 cout << (\*ps).val << ps->val << endl; //  $\circ$ шибка

#### $ps = pt;$

cout << (bool)ps << endl;  $\frac{1}{1}$ cout << pt.use\_count() << endl;  $\frac{1}{2}$ cout << (\*pt).val << pt->val << endl; // 00

### Умные указатели Заключительные замечания

Умные указатели *shard\_ptr* реализуют подсчет ссылок на объект владения.

Имеются и другие виды умных указателей. В упражнениях.

Появились в такой форме в C++11. Стали официальным стандартом. Все еще подвижны и развиваются.

**Терминология.** Умные указатели реализуют идиому Resource Acquisition Is Initialization (RAII) - получение ресурса - это и инициализация.

"Получают ресурс при создании, и освобождают при разрушении, независимо от варианта завершения блока (исключение или нормальный выход)".

Такая дисциплина делает программирование проще и эффективнее!

Поэтому в C++ не вводят блок try-finally! Умные указатели делают его ненужным!

Применяем умные указатели где можно!

## Алгоритмы хеширования

Отмечали, что unordered\_... являются hashтаблицами.

Хеширование применяется не только для построения *hash-*таблиц, а также: для хранения данных в БД, как контрольные суммы, в блок-чейн технологиях…

В STL реализованы качественные *hash-*функции для string и чисел.

Для составных объектов, если имеются хеши отдельных полей, можно строить хеш, как h1^(h2<<1)^(<h3<<2)...

В заданиях рассматривается алгоритм Рабина-Карпа, который использует полиномиальный *hash* для поиска образцов в "тексте".

51

## Алгоритмы хеширования в STL

Шаблон класса std::hash имеет единственный метод

size t operator ()(const T& v)

Используется так:

hash<string> hs; size\_t h = hs(**"123qbsd"**);

Если нужно найти hash от пары строк, то можно действовать через побитовые операции:

size t h = hs( $"123qbsd"$ )^hs( $"qwerty"$ ) <<1;

Таким же образом можно поступать при вычислении *hash* любой последовательности (списка, массива и пр.).

Но в некоторых случаях удобно использовать собственные алгоритмы. В алгоритме Рабина-Карпа используются кольцевые hash'ы.

## Кольцевые алгоритмы хеширования

Особенность кольцевых хэшей в том, что если известен хэш от<br>последовательности a;b;...;c, можно просто вычислить хэш от b;...;c;d.

Популярный кольцевой алгоритм - полиномиальный хэш. Для строки s

$$
h(s) = \sum_{i=1}^{|s|} s[i]x^{|s|-i} \mod q
$$

 $x$  – любое число (2 .. q-1, часто берут 2), а  $q$  – достаточно больше простое.

Легко увидеть что

$$
h(s + c) = s[1]x^{|s|-1} + \sum_{i=2}^{|s|} s[i]x^{|s|-i} + c * x^{|s|} \mod q
$$

Т.е. достаточно убрать одно слагаемое и добавить другое!

Детали в заданиях по алгоритму Рабина-Карпа.

## Контрольные вопросы

- 1. Что означает термин "*умные указатели*" (smart pointers)? Зачем они введены в STL?
- 2. Как называется в stl класс умных указателей, рассмотренных в лекции?
- 3. Следует ли создавать объекты умных указателей динамически?
- 4. Назовите основные операции над умными указателями?
- 5. Являются ли *умные указатели* указателями?
- 6. Какой механизм управления объектами использует *shared\_ptr*?
- 7. В STL хорошо реализованы хеши для чисел и строк. А если наш объект более сложен. Какой алгоритм можно предложить для него?
- задачи биоинформатики и пр. …
- сравнение (поиск различий) двух текстовых документов (Git);
- коррекция орфографических ошибок в поисковых машинах;
- подсказка при проверке правописания;
- задачи нечеткой логики;

*Применения*:

### Близость строк

В.И. Левенштейн , 1965 г.

Метрика (расстояние) – симметричная неотрицательная функция, удовлетворяющая "правилу треугольника":

$$
\mathbf{V} \quad M(a, b) = M(b, a);
$$

- $\boldsymbol{\nu}$  M(a, b) >=0, M(a, b) == 0, только если а и b совпадают;
- $\vee$  M(a, b) + M(b, c) >= M(a, c)

Расстояния между двумя текстами - 'дистанция' редактирования, т. е. наименьшее количество операций:

- замены,
- вставки или
- удаления

символа, которыми одна из строк может быть превращена в другую.

Метрика Дамерау – Левенштейна:

• добавлена операция "*транспозиция 2х- соседних символов*".

### Близость строк "выравнивание"

Применительно к биоинформатике выявление различий между аминокислотами называется "выравниванием".

Задача выглядит так. Имеется 2 последовательности Х и Ү, состоящих из {A,C,D,T} (алфавит). Стоимость пропуска -  $g(ap)$ , стоимость несовпадения – m(*ismatch*).

Добавляя пропуски в Х и Ү, найти "выравнивание" минимальной стоимости.

Пример

 $X = ATCDTCAD$   $Y = ACDCTAD$ 

Варианты выравниваний:

 $\mathbf{L}$  Trac  $\mathbf{A}^T$   $\mathbf{B}^T$   $\mathbf{B}^T$   $\mathbf{B}$   $\mathbf{C}$   $\mathbf{D}$   $\mathbf{C}$   $\mathbf{T}$   $\mathbf{A}$   $\mathbf{D}$ ATCD-TCAD  $AC-DCT-AD$  $\overline{m}$ 

Штраф: 3g

Очевидно, стоимость наиболее дешевого "выравнивания" и есть расстояние между строками. Но само "выравнивание" позволяет и найти различия (сходства) между строками.

### Близость строк *Расстояние*

Один из алгоритмов вычисления расстояния - Вагнер и Фишер (1974).

Для вычисления расстояния между строками A и B подготовим матрицу D (M+1xN+1) целых чисел, где M и N длины строк A и B соответственно. (*Строка A соответствует строкам матрицы D, а строка B – столбцам.*)

1. Заполним нулевую строку матрицы последовательными числами от 0 до N, а нулевой столбец – от 0 до M.

Перейдем к заполнению оставшейся части матрицы по строкам.

- 2. Начиная с первого (*а не нулевого*) элемента строки *i*, последовательно, для каждого столбца j матрицы D:
	- a. Вычислим штраф **p**. Если A[i-1] = B[j-1], то штраф **p** = 0, если нет, то 1.
	- b. Вычислим D[i, j] как *min*(D[i-1, j] + 1, D[i, j-1] + 1, D[i-1, j-1] **+ p**).
- 3. Последовательно повторяем пункт 2 для всех строк матрицы D.
- 4. Возвращаем элемент d<sub>м,N</sub> (нижний правый элемент матрицы D)<sub>.58</sub>

Алгоритм заполнения D после инициализации можно описать рекуррентной формулой:

```
D[i, j] = min (D[i-1, i] + 1,D[i, i-1] + 1,D[i-1, i-1] + A[i-1] == B[i-1]? 0: 1)
```
"Стоимость" преобразования в в А (и наоборот) равна D[M,N] - правый нижний угол таблицы.

Здесь мы считали, что стоимость удаления, вставки и замены символов одинаковы и равны 1.

В зависимости от задач они могут меняться. В этом случае, в каждом из D[..., ...] + 1 нужно добавлять не 1, а стоимость операции – неотрицательное целое.

### Рассмотрим на примере слов: но, оно.

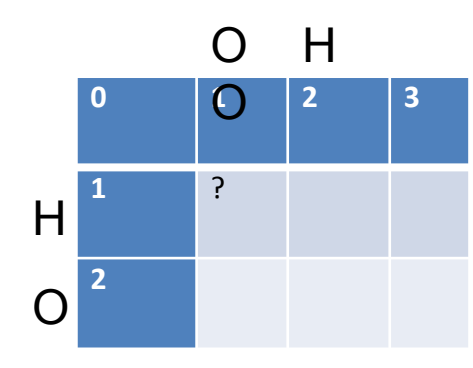

Вычислим элемент матрицы (1,1). Первые символы не совпали. Наименьшее из (0, 0)+1, (0, 1)+1, (1,0)+1. Результат равен 1.

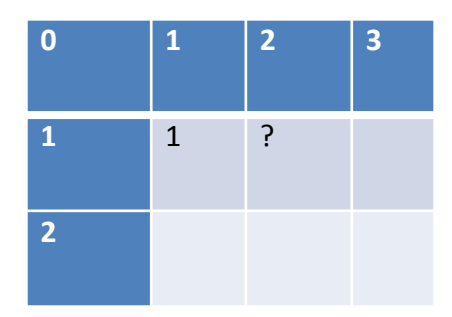

Сравниваем второй символ **оно** и первый символ но. Они совпали, так что вычисленное значение равно наименьшему из (0, 1), (1, 1)+1, (0,2)+1. Результат равен 1.

### Анимация алгоритма на примере слов: НО И ОНО

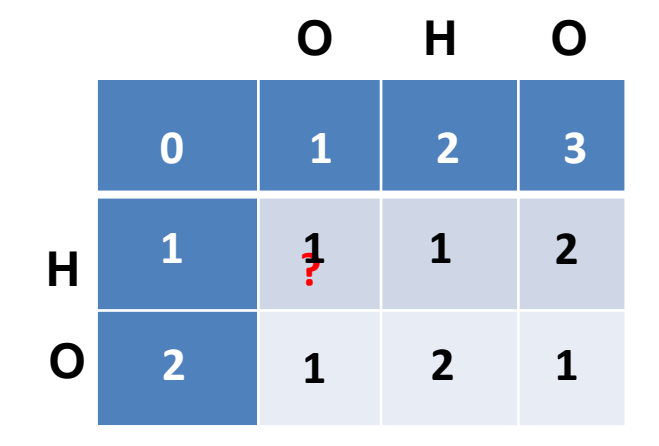

Движемся дальше Сравниваем СИМВОЛЫ Вычисляем значение

### динамическое программирование

Алгоритм Вагнера-Фишера - пример динамического программирования.

Метод динамического программирования применим, когда задача разбивается на более простые подзадачи.

Подзадача:

Обозначим  $\mathbf{x}_{i}$ и у префиксы строк  $\mathbf{x}$  и у длиной *і* и *ј* соответственно. Зная расстояние D( $\mathbf{x}_{i}$ ,  $\mathbf{y}_{i}$ ) найти расстояние  $D(x_{i+1}, y_i)$ .

Без такого разбиения можно было бы решать задачу тем или иным перебором.

Например, попытаться добиться максимального совпадения фрагментов строк сдвигами фрагментов в одном направлении (вставкой пустых позиций).

ОБЛАК-О

 $O---KHO$ 

Но сложность такого перебора "по времени" была бы неприемлемой!

# Близость строк Редакционное предписание

После достраивания таблицы (красным курсивом)

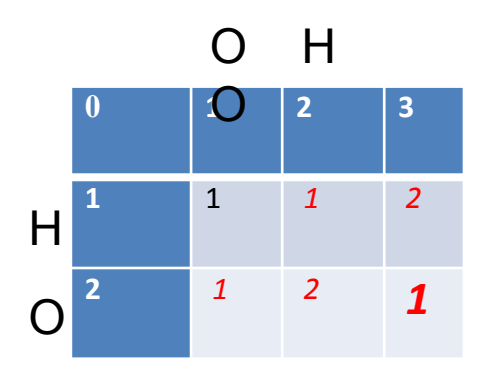

Выясняем, что расстояние (наименьшее количество операций) между 'ОНО' и 'НО' равно 1 (нижний правый угол таблицы).

#### Но какие изменения должны быть сделаны из этого не следует!

Последовательность действий для преобразования одной строки в другую называется "редакционным предписанием".

Редакционное предписание - последовательность операций, которая позволяет первую строку (по строкам, т.е. вертикальную) превратить во вторую (по столбцам, т.е. горизонтальную).

Будем далее обозначать символами *i* – вставку, *d* – удаление, *r* – замену и ". - отсутствие действий.

### Близость строк Редакционное предписание. Шаг 1.

Редакционное предписание - последовательность операций, которая позволяет первую строку (по строкам, т.е. вертикальную) превратить *во вторую* (по столбцам, т.е. горизонтальную).

 $p = \omega$ 

Начинаем с последнего элемента матрицы D: i=N-1;j=M-1;

- Цикл  $1.$ 
	- а) Если D[i-1,j 1] <= min(D[i-1, j], D[i, j-1]), // мин. на диагонали i--;i--; если A[i]==B[j] то р +=" иначе р+='r'
	- Иначе, если D[i,j-1] <= D[i 1,j],  $\frac{1}{1}$  мин. слева  $\mathsf{b}$  $i$ --;  $p$ +=' $i'$
	- // мин. вверху Иначе,  $\mathsf{C}$  $i - j$ ;  $p + jd'$
- Конец цикла 1, если i==0 или j==0  $2_{-}$
- см. следующий слайд ...

### Близость строк Редакционное предписание. Шаг 2.

*^*

*см. предыдущий слайд …*

3. Теперь мы находимся или на верхней строке матрицы D или на первом столбце

Если j>0 предписание *p* нужно дополнить операциями *i(nsert)* **j** раз.

Если i>0 предписание *p* нужно дополнить операциями *d(elete) i* раз.

4. После чего предписание *p* нужно инвертировать.

### Близость строк Редакционное предписание. Пример.

#### Вернемся к примеру слов: но, оно.

 $0*$  $1*$  $\overline{2}$ 3  $1^*$  $\mathbf{1}$  $\overline{2}$  $H$  $\overline{1}$  $\mathbf O$  $\overline{2}$  $\overline{\phantom{a}}$  $\mathbf{1}$ 

 $\Omega$ 

 $H$ 

 $\mathbf 0$ 

Путь построения предписания отмечен звездочками. i=2, j=3. Наименьшее из значение соседей нижнего левого угла расположено по диагонали. Соответствующие буквы совпадают. => Ставим точку р = "." и переходим по диагонали.

і=1, ј=2. Опять минимум по диагонали, а буквы совпадают. Переходим по диагонали и добавляем точку р = "..".

На этом i=0. Теперь просто добавляем (j=1) операций вставки  $p =$ "...i".

После инвертирования строки предписания р="i..". Т.е. чтобы привести "но" к "оно", достаточно в первой позиции вставить символ из "оно".

Редакционное предписание. Пояснение.

Длина предписания всегда равна длине наибольшей строки.

Алгоритм восстановления редакционного предписания приводит к однозначному результату.

В действительности, такое предписание может быть не единственным.

Однозначность достигается конкретной схемой проверки условий.

*При другой согласованной схеме мы можем получить другой результат.*

Можно обобщить алгоритм, считая, что стоимость различных операций различна.

Алгоритм при этом несколько модифицируется.

Область применения шире чем поиск ближайших строк.

- Можно сравнивать любые последовательности. Например, файлы, тогда символом можно считать строку, а строкой сам файл (последовательность строк).
- Можно искать мутации в геноме.

### Близость строк Сложность

При больших объемах данных важна память и эффективность по времени исполнения.

Алгоритм Вагнера-Фишера - один из самых эффективных по времени. Но он требует памяти O(MxN).

Для анализа "строк" порядка 10^6 это потребует ~4\*10^12 байт (и столько же операций).

Если для операций это приемлемо, то для *объема памяти уже нет*. Нужны модификации.

И такие модификации есть (*см. самостоятельно…*). В частности, широкое применяется алгоритм Хиршберга (Hirschberg, 1975).

Один из приемов оптимизации будет в Заданиях.

## Контрольные вопросы

- 1. Что означает понятие "метрика"?
- 2. В чем заключается метрика Левенштейна для строк?
- 3. Назовите несколько примеров применения
	- a) расстояния
	- b) редакционного предписания для строк
- 4. Какова сложность алгоритма Вагнера-Фишера?
- 5. Каковы требования алгоритма к объему памяти в рассмотренной реализации?
- 6. Какова сложность построения редакционного предписания (расстояние уже вычислено)?